#### Java

#### Angelo Gargantini

#### Informatica III - 2015/16

M4 java su syllabus

#### **Outline**

- 1 .Language Overview
	- History and design goals
- 2. Classes and Inheritance
	- Object features
	- Encapsulation
	- Inheritance
- 3. Types and Subtyping
	- Primitive and ref types
	- Interfaces; arrays
	- Exception hierarchy
	- Subtype polymorphism and generic programming
- Saltiamo il resto

### Origins of the language

- James Gosling and others at Sun, 1990 95
- Oak language for "set-top box"
	- small networked device with television display
		- graphics
		- execution of simple programs
		- communication between local program and remote site
		- no "expert programmer" to deal with crash, etc.
- Internet application
	- simple language for writing programs that can be transmitted over network

## Design Goals

- Portability
	- Internet-wide distribution: PC, Unix, Mac
- Reliability
	- Avoid program crashes and error messages
- Safety
	- Programmer may be malicious
- Simplicity and familiarity
	- Appeal to average programmer; less complex than C++
- Efficiency
	- Important but secondary

### General design decisions

- Simplicity
	- Almost everything is an object
	- All objects on heap, accessed through pointers
	- No functions, no multiple inheritance, no go to, no operator overloading, few automatic coercions
- Portability and network transfer
	- Bytecode interpreter on many platforms
- Reliability and Safety
	- Typed source and typed bytecode language
	- Run-time type and bounds checks
	- Garbage collection

#### Pro e contro di Java

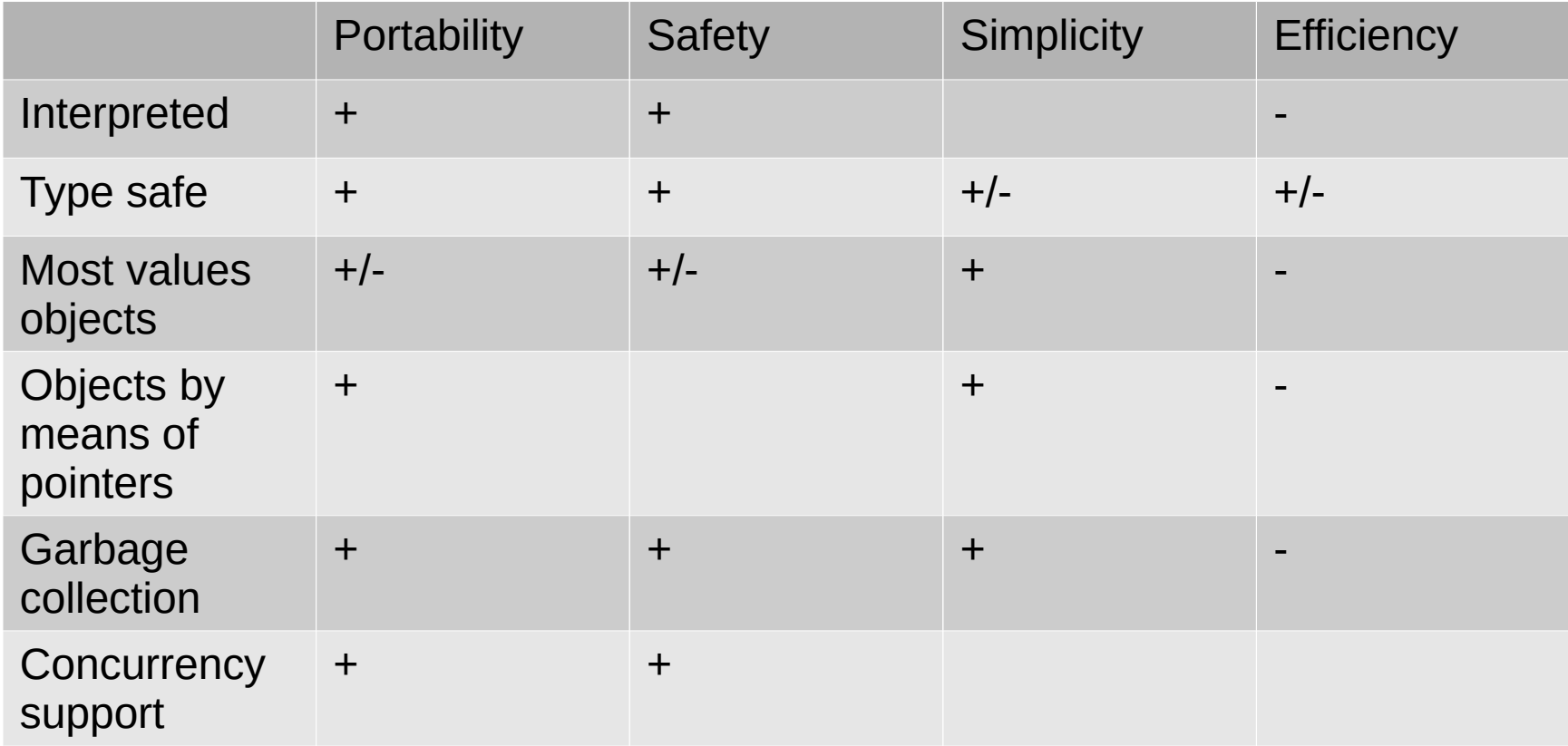

#### Java System

- The Java programming language
- Compiler and run-time system
	- Programmer compiles code
	- Compiled code transmitted on network
	- Receiver executes on interpreter (JVM)
	- Safety checks made before/during execution
- Library, including graphics, security, etc.
	- Large library made it easier for projects to adopt Java
	- Interoperability
		- Provision for "native" methods

#### Java Release History

- 1995  $(1.0)$  First public release
- 1997  $(1.1)$  Nested classes
	- Support for function objects
- 2001  $(1.4)$  Assertions
	- Verify programmers understanding of code
- 2004  $(\underline{1.5})$  Tiger
	- Generics, foreach, Autoboxing/Unboxing,
	- Typesafe Enums, Varargs, Static Import,
	- Annotations, concurrency utility library
- 2006  $(1.6)$  Mustang
- $2011 (1.7) -$  Dolphin
- 2014 $(1.8)$

#### Improvements through Java Community Process and the state of

#### **Outline**

• Objects in Java

- Classes, encapsulation, inheritance
- ◆ Type system
	- Primitive types, interfaces, arrays, exceptions
- ◆ Generics (added in Java 1.5)
	- Basics, wildcards, …

#### Language Terminology

- Class, object -
- Field  $-$
- Method -
- Static members -
- $\bullet$  this -
- Package set of classes in shared namespace
- Native method -

## Java Classes and Objects (2)

- Syntax similar to C++
- Object
	- has fields and methods
	- is allocated on heap, not run-time stack
	- accessible through reference (only ptr assignment)
	- garbage collected
- Dynamic lookup
	- Similar in behavior to other languages
	- Static typing => more efficient than Smalltalk
	- $-$  Dynamic linking, interfaces  $\Rightarrow$  slower than  $C^{++}$

#### Point Class

```
class Point {
  static public Point O = new Point(0); private int x;
  Point(int xval) \{x = xval\} // constructor
  protected void setX (int y) \{x = y\}public int getX() {return x;}
}
```
– Visibility similar to C++, but not exactly (later slide)

#### Object initialization

- Java guarantees constructor call for each object
	- Memory allocated
	- Constructor called to initialize memory
	- Some interesting issues related to inheritance

We'll discuss later …

- Cannot do this (would be bad C++ style anyway):
	- $-$  Obj\* obj = (Obj\*)malloc(sizeof(Obj));
- Static fields of class initialized at class load time
	- Talk about class loading later

#### Static fields and methods

- static field is one field for the entire class, instead of one per object.
- static method may be called without using an object of the class
	- static methods may be called before any objects of the class are created. Static methods can access only static fields and other static methods;
- Outside a class, a static member is usually accessed with the class name, as in class name.static method(args),

•

```
class \ldots {
  \frac{x}{x} static variable with initial value \frac{x}{x}static int x = initial_value; /* --- static initialization block --- */ 
   static { 
\mathcal{V}^* code to be executed once, when class is
loaded */ 
   }
}
```
• the static initialization block of a class is executed once, when the class is loaded.

### Garbage Collection and Finalize

- Objects are garbage collected
	- No explicit *free*
	- Avoids dangling pointers and resulting type errors
- Problem
	- What if object has opened file or holds lock?
- Solution
	- *finalize* method, called by the garbage collector
		- Before space is reclaimed, or when virtual machine exits
		- Space overflow is not really the right condition to trigger finalization when an object holds a lock...)
	- Important convention: call super.finalize
	- Don't design your Java programs such that correctness depends upon "timely" finalization.

#### Esercizio con gc e finalize

• Come usare finalize ...

#### Packages and visibility

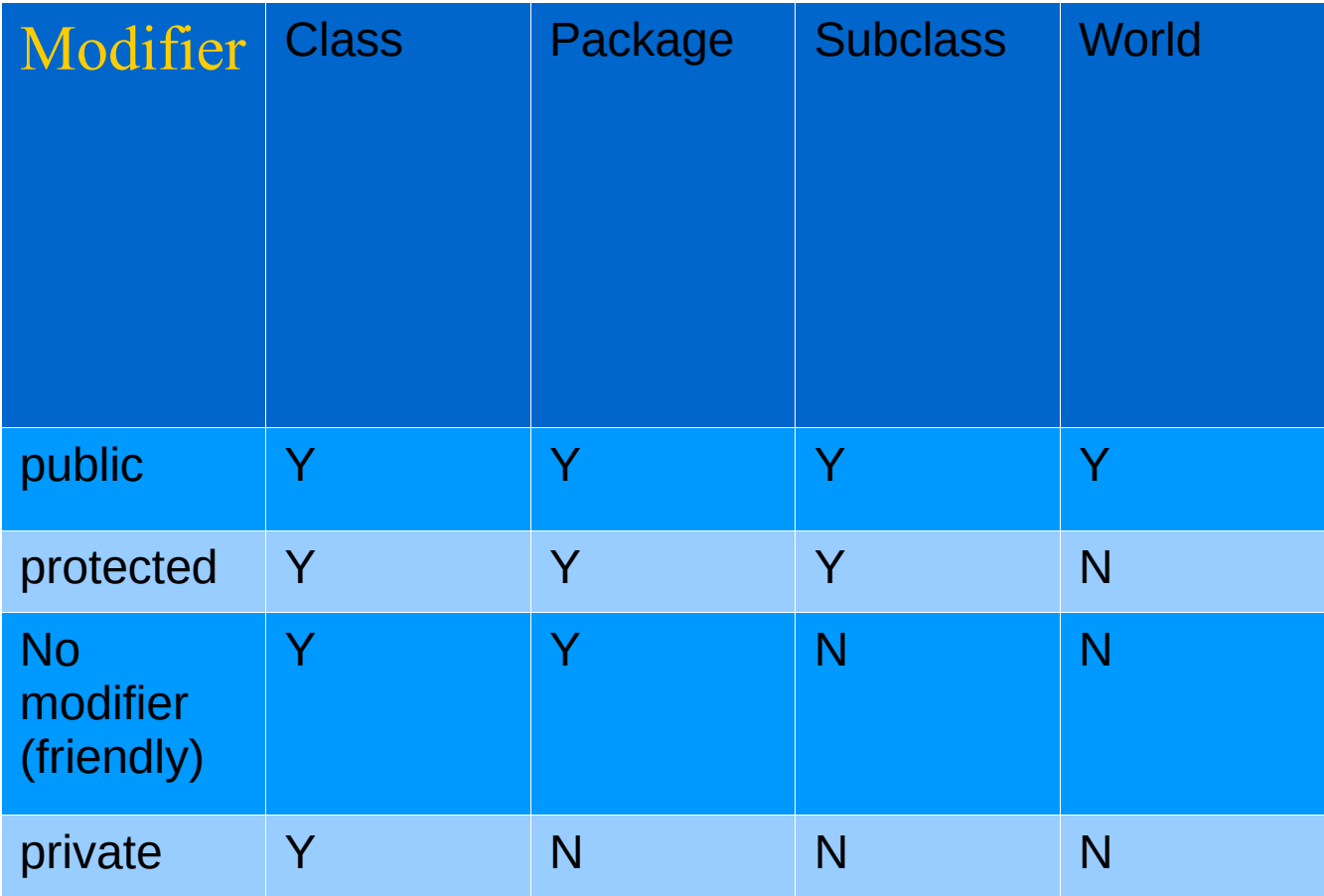

#### Estensione delle classi (3)

#### **Inheritance**

- Similar to Smalltalk, C++
- Subclass inherits from superclass
	- Single inheritance only (but Java has interfaces)
- Some additional features
	- Conventions regarding *super* in constructor and *finalize*  methods
	- Final classes and methods

#### Example subclass

class ColorPoint extends Point {

#### // Additional fields and methods

private Color c;

```
protected void setC (Color d) {c = d;}
```

```
public Color getC() {return c;}
```
#### // Define constructor

```
 ColorPoint(int xval, Color cval) {
      super(xval); // call Point constructor
      c = cval; } // initialize ColorPoint field
}
```
### Class *Object*

- Every class extends another class
	- Superclass is *Object* if no other class named
- Methods of class *Object*
	- getClass return the Class object representing class of the object
	- toString returns string representation of object
	- $-$  equals default object equality (not ptr equality)
	- hashCode
	- clone makes a duplicate of an object
	- wait, notify, notifyAll used with concurrency
	- finalize

#### Constructors and Super

- Java guarantees constructor call for each object
- This must be preserved by inheritance
	- Subclass constructor must call super constructor
		- If first statement is not call to super, then call super() inserted automatically by compiler
		- If superclass does not have a constructor with no args, then this causes compiler error (yuck)
		- Exception to rule: if one constructor invokes another, then it is responsibility of second constructor to call super, e.g.,

ColorPoint() { ColorPoint(0,blue);}

is compiled without inserting call to super

- Different conventions for finalize and super
	- Compiler does not force call to super finalize

#### Final classes and methods

- Restrict inheritance
	- Final classes and methods cannot be redefined
- Example

java.lang.String

- Reasons for this feature
	- Important for security
		- Programmer controls behavior of all subclasses
		- Critical because subclasses produce subtypes
	- Compare to C++ virtual/non-virtual
		- Method is "virtual" until it becomes final

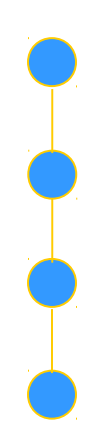

## Altri argomenti

- Compatibilità di tipi e conversione
	- Sottoclassi e sottotipi
- Classi astratte e interfacce
- Ereditarietà e ridefinizione dei membri
- Binding dinamico

#### Java Types

- Two general kinds of times
	- Primitive types *not* objects
		- Integers, Booleans, etc
	- Reference types
		- Classes, interfaces, arrays
		- No syntax distinguishing Object \* from Object
- Static type checking
	- Every expression has type, determined from its parts
	- Some auto conversions, many casts are checked at run time
	- Example, assuming A <: B (A sottotipo di B)
		- Can use A x and type
		- If B x, then can try to cast x to A
		- Downcast checked at run-time, may raise exception

#### Classification of Java types

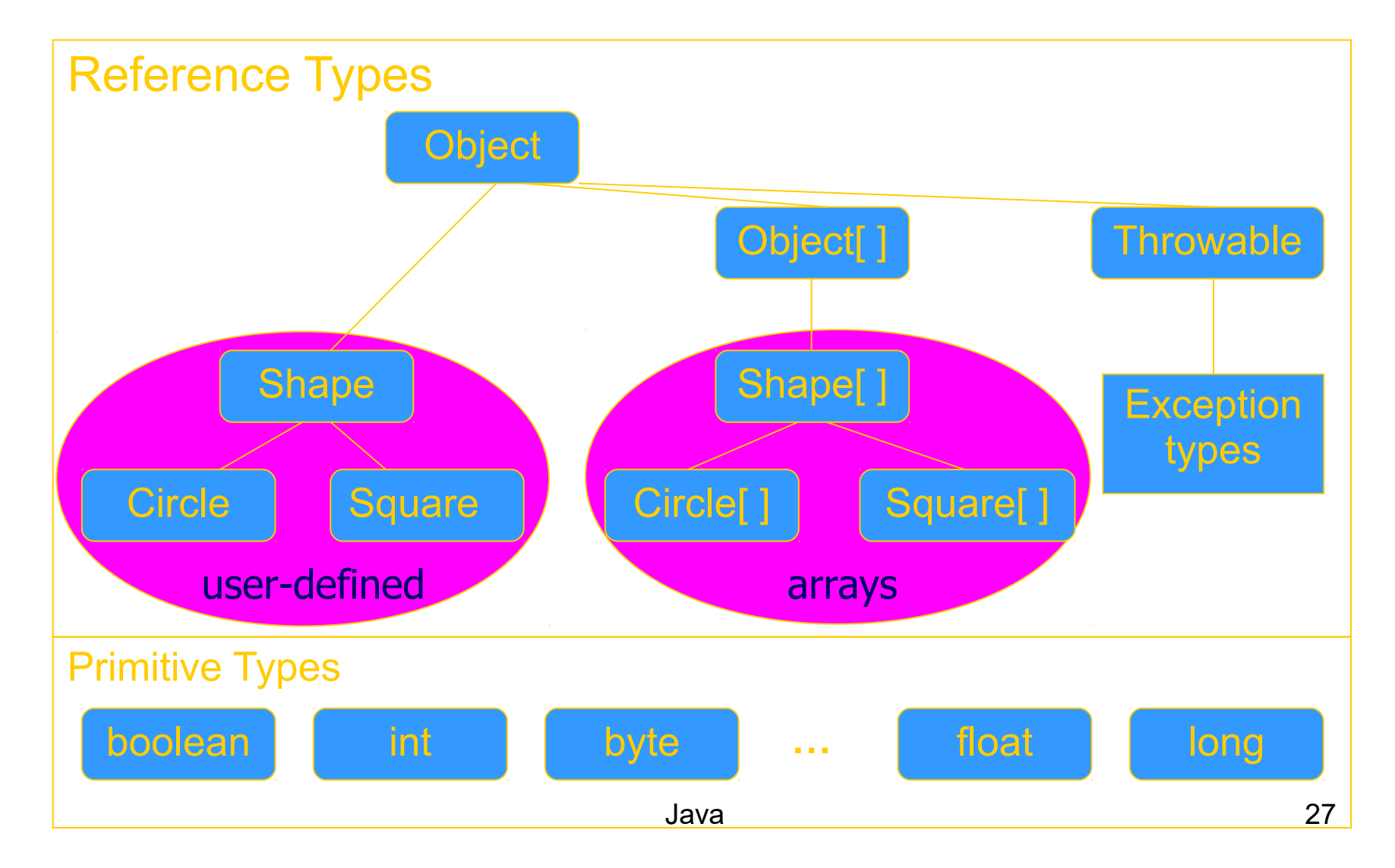

# **Subtyping**

- Primitive types
	- Conversions: int -> long, double -> long, …
- Class subtyping similar to C++
	- Subclass produces subtype
	- Single inheritance => subclasses form tree
- Interfaces
	- Completely abstract classes
		- no implementation
	- Multiple subtyping
		- Interface can have multiple subtypes (extends, implements)
- Arrays
	- Covariant subtyping not consistent with semantic principles

# Java class subtyping

- Signature Conformance
	- Subclass method signatures must conform to those of superclass
- Three ways signature could vary
	- Argument types
	- Return type
	- Exceptions

How much conformance is needed in principle?

- Java rule
	- Java 1.1: Arguments and returns must have identical types, may remove exceptions
	- Java 1.5: covariant return type specialization

#### **Covariance**

- Covariance Definizione
- T si dice covariante (rispetto alla sottotipazione di Java) se ogni volta che A è sottotipo di B allora anche T di A è sottotipo di T B
	- T potrebbe essere il valore ritornato
	- ...

–

#### **Covariance**

- Covariance in Java 5
- I valori ritornati da un metodo ridefinito possono essere covarianti
- parameter types have to be exactly the same (invariant) for method overriding, otherwise the method is overloaded with a parallel definition instead.

```
class A {
   public A whoAreYou() {...}
}
class B extends A {
   // override A.whoAreYou *and* narrow the return 
  type.
   public B whoAreYou() {...}
}
```
### Array types

- Automatically defined
	- Array type T[ ] exists for each class, interface type T
	- Cannot extended array types (array types are final)
	- Multi-dimensional arrays as arrays of arrays: T[ ] [ ]
- Treated as reference type
	- An array variable is a pointer to an array, can be null
	- $-$  Example: Circle $\lceil x \rceil$  x = new Circle array size]
	- Anonymous array expression: new int $[3, 1, 2, 3, \ldots 10]$
- Every array type is a subtype of Object [ ], Object
	- Length of array is not part of its static type

### Array subtyping - covariance

- Covariance
	- if  $S < I$  then  $S[$   $] < I[$ 
		- S <: T means "S is subtype of T"
- Standard type error

```
class A \{...\}
```

```
class B extends A {…}
```

```
B[] bArray = new B[10]
```

```
A[ ] aArray = bArray // considered OK since B[\cdot] < A[\cdot]
```
 $aArray[0] = new A()$  // compiles, but run-time error

```
 // raises ArrayStoreException
```
// b/c aArray actually refers to an array of B objects

// so that assignment,  $aArray[0] = new A$ ; would violate the type of bArray

#### Interfacce (4)

### Interface subtyping: example

```
interface Shape {
  public float center();
   public void rotate(float degrees);
}
interface Drawable {
  public void setColor(Color c);
   public void draw();
}
class Circle implements Shape, Drawable {
  // does not inherit any implementation
  // but must define Shape, Drawable methods
}
```
#### Properties of interfaces

- Flexibility
	- Allows subtype graph instead of tree
	- Avoids problems with multiple inheritance of implementations (remember C++ "diamond")
- Cost
	- Offset in method lookup table not known at compile
	- Different bytecodes for method lookup
		- one when class is known
		- one when only interface is known
			- search for location of method
			- cache for use next time this call is made (from this line)
#### Tipi enumerativi (6)

#### **Enumeration**

•In prior releases, the standard way to represent an enumerated type was the int Enum pattern

•Not typesafe

•No namespace - You must prefix constants of an int enum with a string (in this case SEASON)

•Printed values are uninformative

#### In Java5

#### public enum Season { WINTER, SPRING, SUMMER, FALL }

- Comparable
- toString which prints the name of the symbol
- static method that returns an array containing all of the values of the enum type in the order they are declared
	- for (Season s : Season.values()) ...

#### Eccezioni e asserzioni (12)

#### Java Exceptions

- Similar basic functionality to ML, C++
	- Constructs to *throw* and *catch* exceptions
	- Dynamic scoping of handler
- Some differences
	- An exception is an object from an exception class
	- Subtyping between exception classes
		- Use subtyping to match type of exception or pass it on …
		- Similar functionality to ML pattern matching in handler
	- Type of method includes exceptions it can throw
		- Actually, only subclasses of Exception (see next slide)

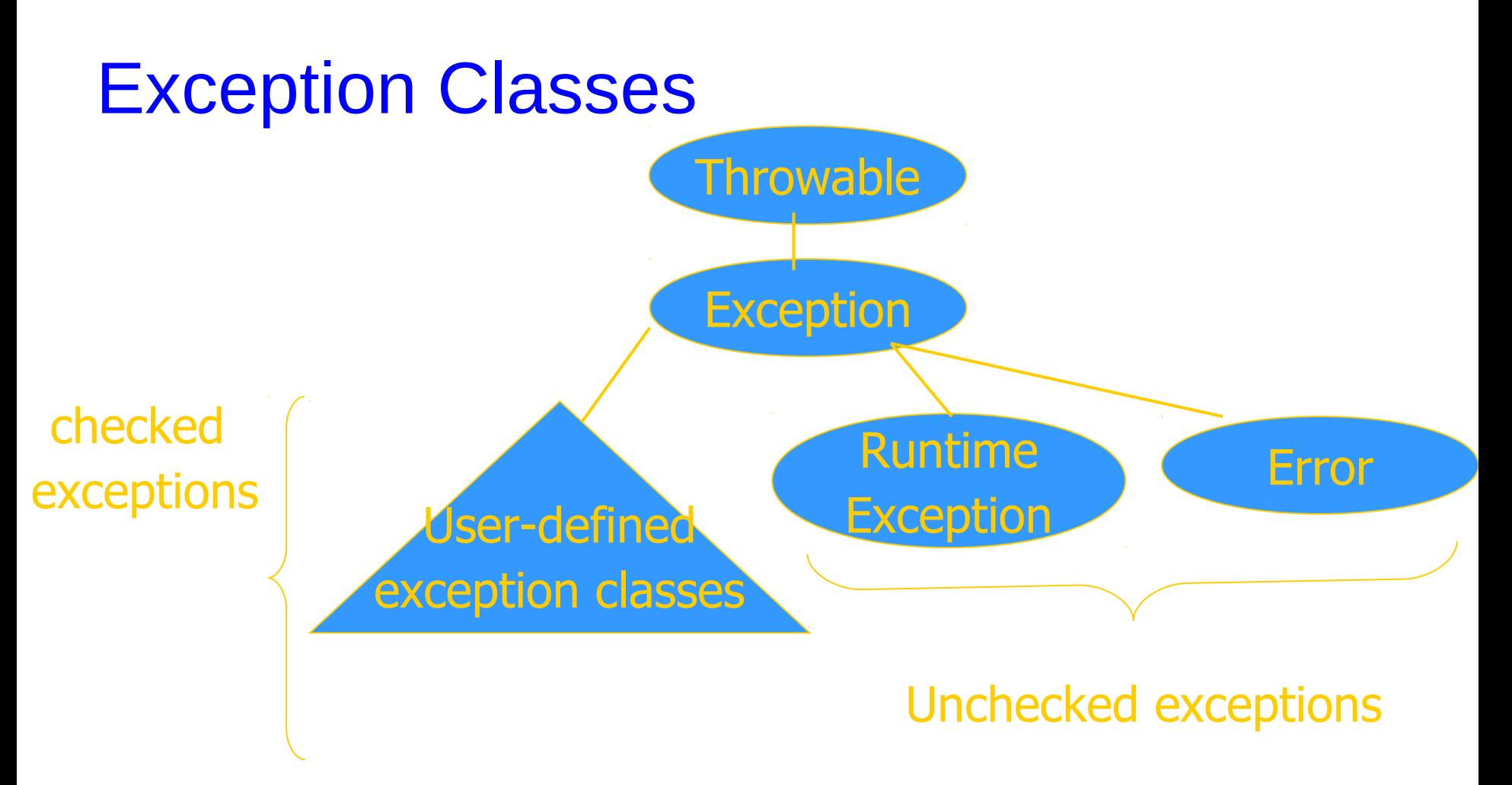

• If a method may throw a checked exception, then this must be in the type of the method

# Try/finally blocks

- Exceptions are caught in try blocks try {
	- statements
	- $\}$  catch (ex-type1 identifier1) {

statements

} catch (ex-type2 identifier2) {

statements

} finally {

statements

}

• Implementation: finally compiled to jsr

## Why define new exception types?

- Exception may contain data
	- Class Throwable includes a string field so that cause of exception can be described
	- Pass other data by declaring additional fields or methods
- Subtype hierarchy used to catch exceptions

catch  $\leq$ exception-type $\geq$   $\leq$ identifier $\geq$  {... }

will catch any exception from any subtype of exception-type and bind object to identifier

Binding Dinamico in Java

#### Overload vs Override

- Overlod = più metodi o costruttori con lo stesso nome ma diversa segnatura
	- Segnatura: nome del metodo e lista dei tipi dei suoi argomenti
- L'overloading viene risolto in fase di compilazione
- Esempio

```
public static double valoreAssoluto(double x) {
```

```
if (x > 0) return x;
```

```
 else return -x;
```
}

}

```
public static int valoreAssoluto(int x) {
     return (int) valoreAssoluto((double) x);
```
#### Compilazione: scelta segnatura

- In compilazione viene scelta la segnatura del metodo da eseguire in base:
- (1) al tipo del riferimento utilizzato per invocare il metodo
- (2) al tipo degli argomenti indicati nella chiamata

Esempio

- $\bullet$  A r;...
- r.m $(2)$
- Il compilatore cerca fra tutte le segnature di metodi di nome m disponibili per il tipo A quella "più adatta" per gli argomenti specificati

#### A r;

...

#### r.m(2)

- Se le segnature disponibili per il tipo A sono: int m(byte b) int m(long l) int m(double d)
- il compilatore sceglie la seconda
	-

# **Overriding**

- Quando si riscrive in una sottoclasse un metodo della superclasse con la stessa segnatura.
- L'overriding viene risolto in fase di esecuzione
- Compilazione:
- scelta della segnatura: il compilatore stabilisce la segnatura del metodo da eseguire (early binding)
- Esecuzione:
- scelta del metodo: Il metodo da eseguire, tra quelli con la segnatura selezionata, viene scelto al momento dell'esecuzione, sulla base del tipo dell'oggetto (late binding)

## Fase di compilazione

#### (1) Scelta delle segnature "candidate"

- Il compilatore individua le segnature che possono soddisfare la chiamata
	- (a) compatibile con gli argomenti utilizzati nella chiamata il numero dei parametri nella segnatura `e uguale al numero degli argomenti utilizzati ogni argomento `e di un tipo assegnabile al corrispondente parametro
	- (b) accessibile al codice chiamante
- Se non esistono segnature candidate, il compilatore segnala un errore.

(2) Scelta della segnatura "più specifica"

• Tra le segnature candidate, il compilatore seleziona quella che richiede il minor numero di promozioni

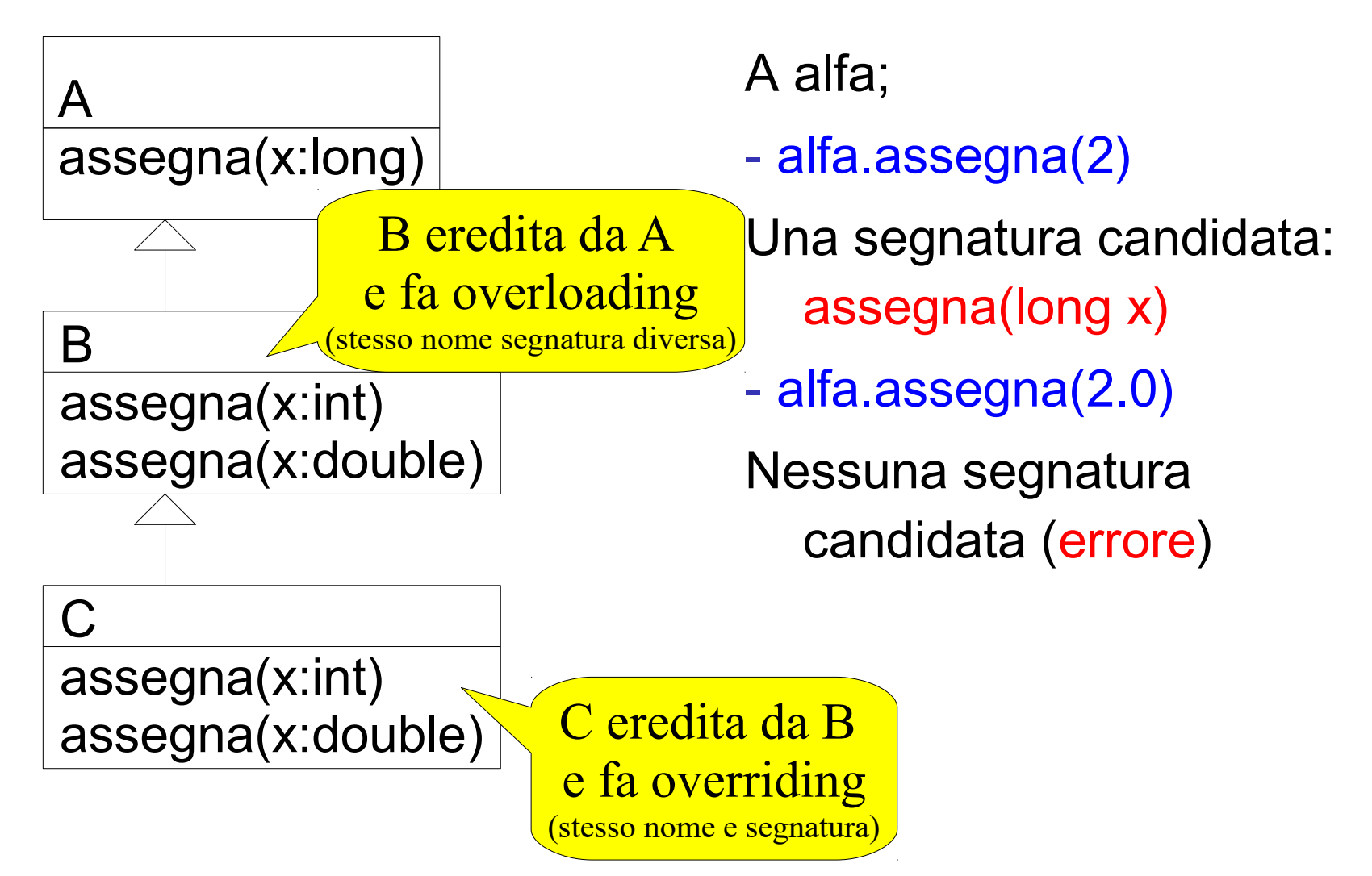

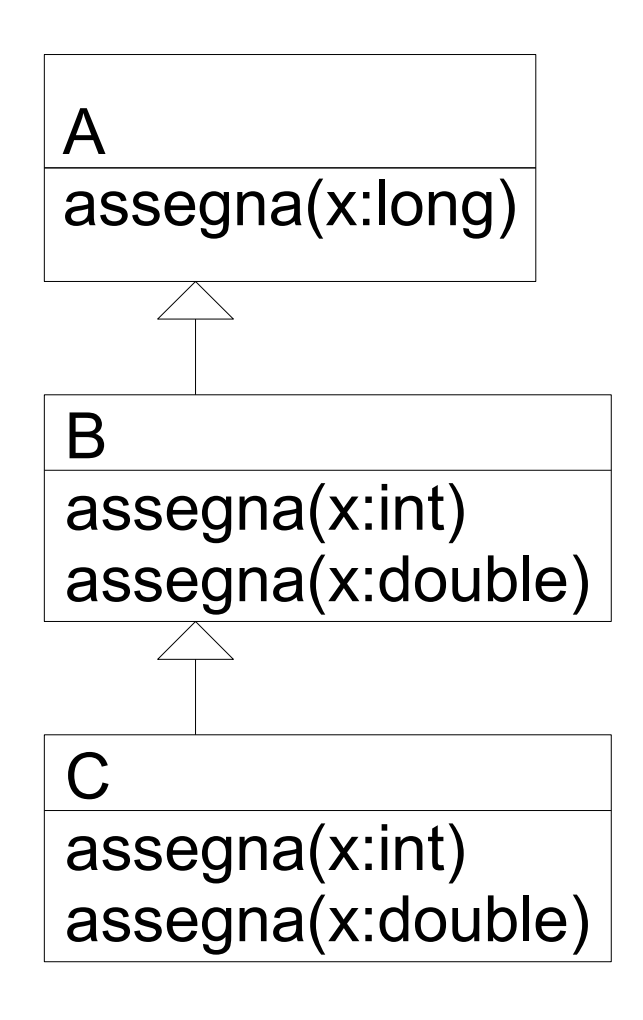

B beta; beta.assegna(2)

Tre segnature candidate:

- assegna(int x)
- assegna(double x)
- assegna(long x)
- La più specifica è assegna(int x)

# Ambiguità

- Se per l'invocazione:
- $z(1, 2)$
- le segnature candidate sono:
- z(double x, int y)
- z(int x, double y)
- Il compilatore non `e in grado di individuare la segnatura pi`u specifica e segnala un messaggio di errore

#### Esecuzione: scelta del metodo

- La JVM sceglie il metodo da eseguire sulla base della classe dell'oggetto usato nell'invocazione
	- cerca un metodo con la segnatura selezionata in fase di compilazione
	- risalendo la gerarchia delle classi a partire dalla classe dell'oggetto che deve eseguire il metodo

A alpha = new  $B()$ ; alpha.assegna(2l) EB: segnatura selezionata in A: assegna(long x)

LB: Ricerca a partire da B un metodo assegna(long)

Esegue il metodo di A

In questo caso metodo selezionato in EB ed eseguito coinvidono

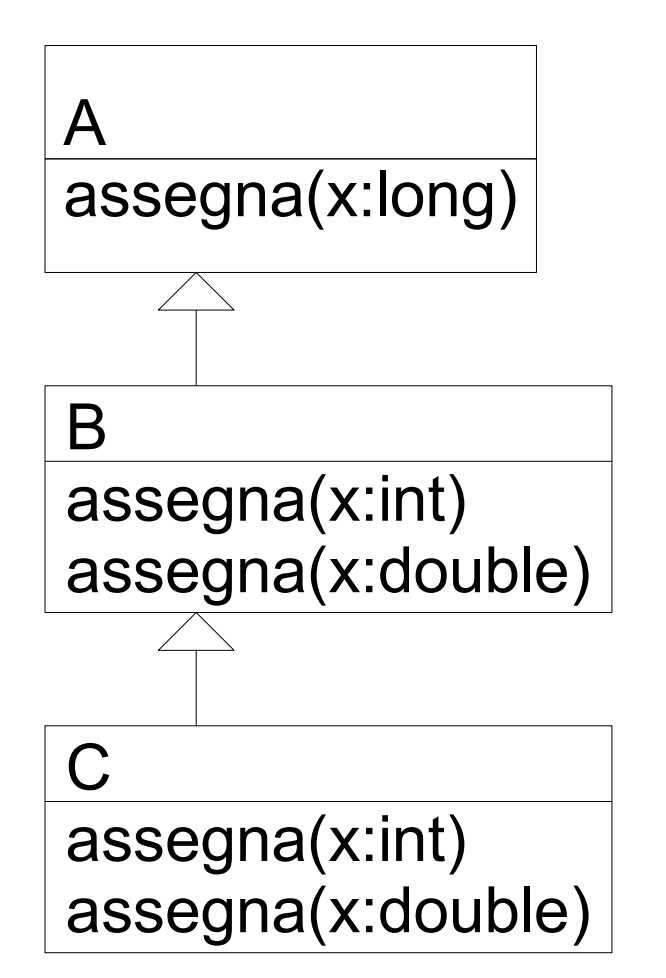

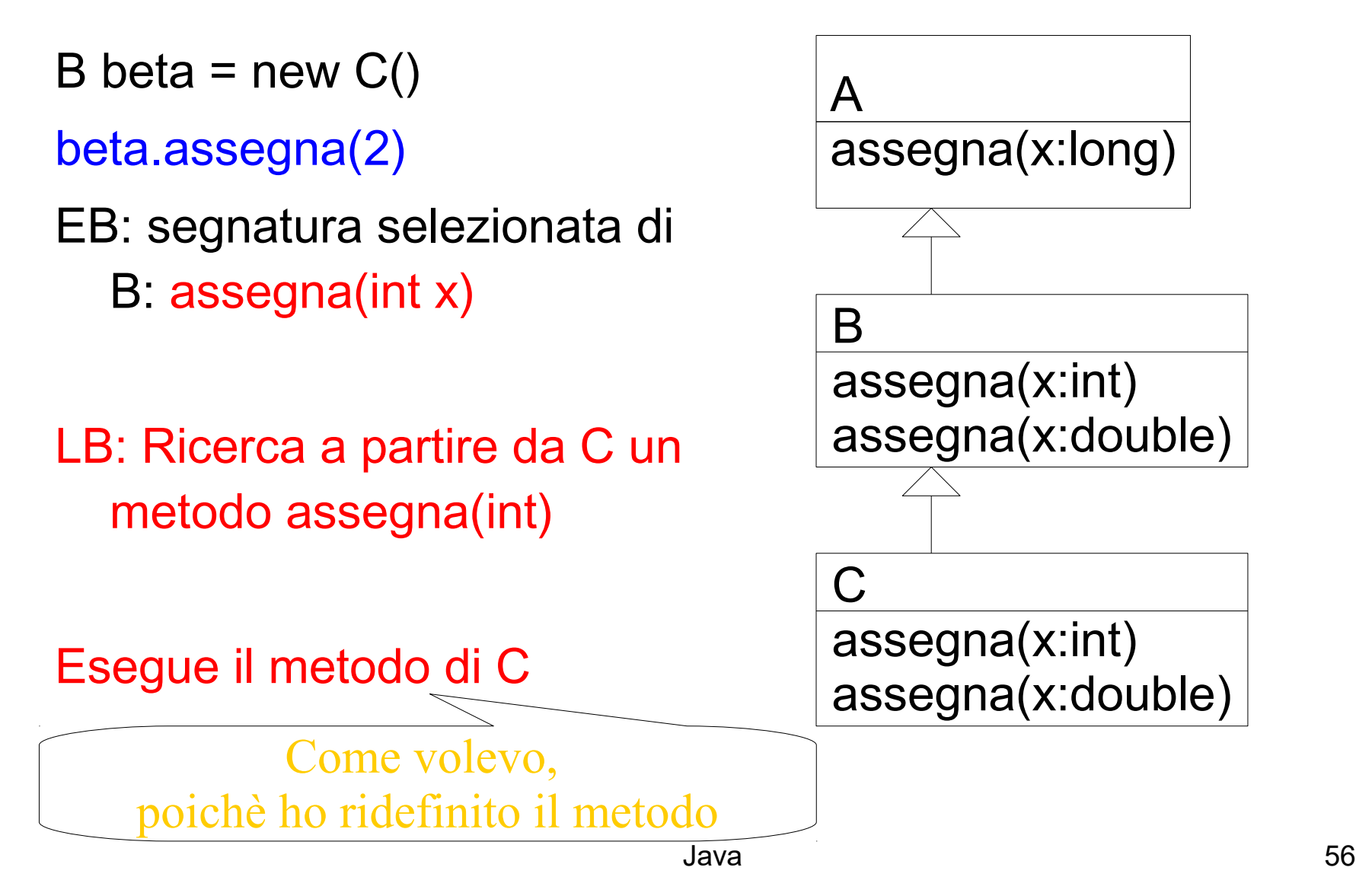

A alfa =  $new C()$ alfa.assegna(2) EB Una segnatura candidata: assegna(long x)

LB: Ricerca a partire da C un metodo assegna(long)

Esegue il metodo di A anche se 2 è int !!! **E' dovuto al fatto che non ho ridefinito il metodo di A**

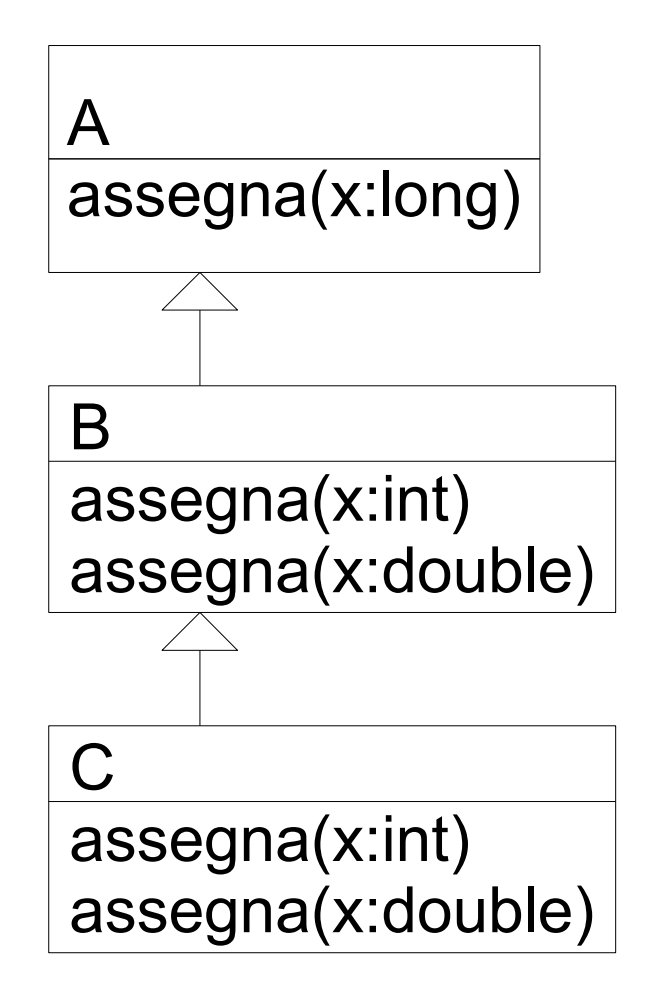

#### Attenzione

- Quando si ridefiniscono i metodi in java bisogna usare la stessa segnatura !!
- Vedi il problema con equals

```
class A {
```

```
 int x; 
 A(int y)\{x = y\}public equals(A a){ return (x == a.x);}
}
Object a1 = new A(3);
A a2 = new A(3);
a1.equals(a2);
```
#### **Outline**

- Objects in Java
	- Classes, encapsulation, inheritance
- Type system
	- Primitive types, interfaces, arrays, exceptions
- Generics (added in Java 1.5)
	- Basics, wildcards, …
- ◆ Virtual machine

- Loader, verifier, linker, interpreter
- Bytecodes for method lookup
- ◆ Security issues

## Enhancements in JDK 5 (= Java 1.5)

- Enhanced for Loop
	- for iterating over collections and arrays
- Autoboxing/Unboxing
	- automatic conversion between primitive, wrapper types
- Typesafe Enums
	- enumerated types with arbitrary methods and fields
- Varargs
	- puts argument lists into an array; variable-length argument lists
- Static Import
	- avoid qualifying static members with class names
- Annotations (Metadata)
	- enables tools to generate code from annotations (JSR 175)
- Generics
	- polymorphism and compile-time type safety

#### varargs

- Varargs sono usati per dichiarare un metodo che possa prendere in ingresso un oggetto, n- oggetti o un array di oggetti.
- Esempio
- print(String ... s)
- Permette le seguenti chiamate:
- print("pippo")
- print("pippo","pluto")
- print(new String[]{"a","b","c"})
- Il tipo del parametro formale di un varargs è un array

## Java Generic Programming

- Java has class Object
	- Supertype of all object types
	- This allows "subtype polymorphism"
		- Can apply operation on class T to any subclass S <: T
- Java 1.0 1.4 do not have templates
	- No parametric polymorphism
	- Many consider this the biggest deficiency of Java
- Java type system does not let you cheat
	- Can cast from supertype to subtype
	- Cast is checked at run time

#### Why no generics in early Java?

- Many proposals
- Basic language goals seem clear
- Details take some effort to work out
	- Exact typing constraints
	- Implementation
		- Existing virtual machine?
		- Additional bytecodes?
		- Duplicate code for each instance?
		- Use same code (with casts) for all instances

#### Java Community proposal (JSR, 14) incorporated into Java 1<sub>6</sub>5

## Motivazione per l'introduzione dei generici

#### • **Programmazione generica**

- Se voglio realizzare programmi generici, cioè cha vanno bene per diversi tipi, come posso fare?
- Posso usare scriver egli algoritmi usando Object che a runtime potrà essere una qualsiasi sottoclasse
- Così era prima di 1.5
- Ad esempio una collezione generica

# Esempio Lista di Object

(prima dei generici)

Ad esempio una lista

// creazione List myList  $=$  new LinkedList(); // aggiungo myList.add(new Integer(0)); // prendo il primo elemento Integer  $x = (Integer)$ myIntList.iterator().next();

```
Stack:
class Stack {
  void push(Object o) {...}
  Object pop() { ... }
  ...}
```

```
String s = "Hello";
Stack st = new Stack();
```
...  $s = (String)$  st.pop(); 1.Il cast è necessario 2. posso inserire qualsiasi oggetto

...

st.push(s);

#### Come specializzare

• Posso specializzare mediante ereditarietà:

```
IntegerList extends ArrayList{
    @Override
    add(Object o){
      // check o is Integer ...
    } 
}
```
#### **Generics**

Invece mediante i generici:

```
class Stack<A> {
 void push(A a) { ... }
 A pop() { ... }
 …
}
String s = "Hello";
Stack<String> st = new Stack<String>();
st.push(s);
                                Annoto con \leq il TIPO
                              Generico. A non è una classe
```
#### ...

 $s =$  st.pop();

#### Declaring Generic classes

• For example a Coppia of two objects one of type E and the other of type F

#### class Coppia<E,F>{

- E sinistro;
- F destro;

}

Coppia(E  $a$ , F  $b$ ) {  $\ldots$  }

E getSinistro(){ return sinistro;}

## Generics and Subtyping

- Questo è corretto?
- 1. List<String> ls = new ArrayList<String>();
- 2. List<Object> lo = ls;
- 1 sì (arrayList è un sottotipo di List).
- Ma 2? Una Lista di String è un sottotipo di una stringa di **Object**
- Attenzione, se fosse vero avrei ancora problemi simili a quelli degli array

lo.add(new Object()); // 3

String  $s = Is.get(0)$ ; // 4: attempts to assign an Object to a String!

- NON C'è covarianza dei generici
- Java di Santa Caracterista (George Caracterista) e constanti a constanti a constanti a constanti a constanti a • A <: B non implica I<A> sottotipo di I<B>!!

#### Generics e wildcard

• Vogliamo scrivere un metodo che prende una collezione e stampa tutti gli elementi:

void printCollection(Collection c) {…}

• Con i generici???

```
void printCollection(Collection<Object> c) {
```

```
Iterator i = c.iterator();
```

```
for (k = 0; k < c.size(); k++) {
```

```
System.out.println(i.next().toSTring());
```
}}

- E se ho Collection<Student> non funziona !!!
- C'è un supertipo di Collection<Student>, Collection<...> ...??

#### Supertipo di generics

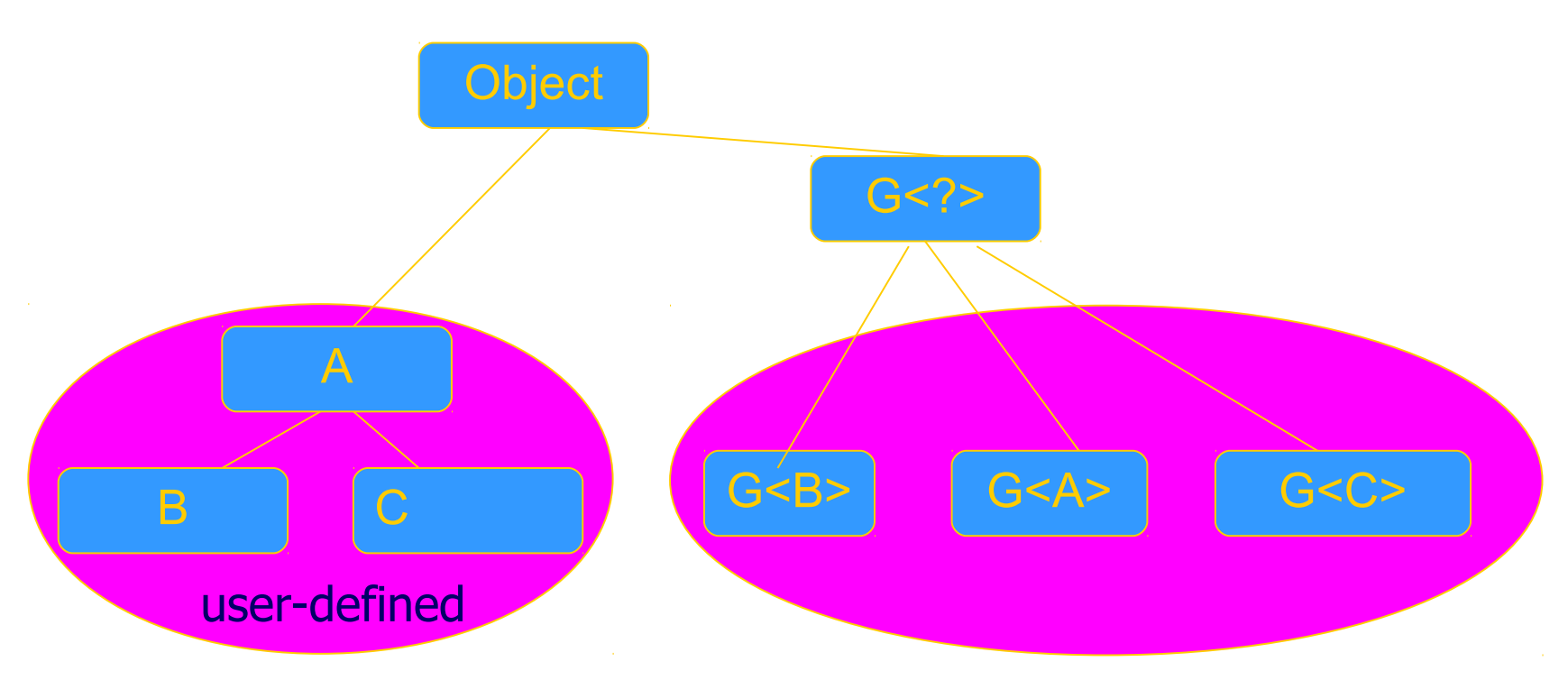

void printCollection(Collection<?> c) { for (Object e : c) { System.out.println(e); } }

#### No covarianza dei generics → conseguenze

- Nota che se S<: T una classe P<S> non è sottotipo di P<T>
	- In questo modo non ho i problemi degli array
	- Esempio: Studente <: Persona, non ho che List<Studente> <: List<Persona>
- Se un metodo chiede P<T> non posso passare P<T>
	- Esempio:
		- stampaAnagrafica(List<Persona> p)
		- List<Studente> ls;
		- stampaAnagrafica(Is) non compila
	- Posso usare I wildacards per rendere il metodo più tollerante
		- stampaAnagrafica(List<? extends Persona> p)
#### Constraints on generic types

• One can introduce constraints over a type used as parameter in a generic class

< E extends T> : E must be a subtype of T  $\leq$  E super T $\geq$  : E must be a supertype of T

### Java generics are type checked

- A generic class may use operations on objects of a parameter type
	- Example: PriorityQueue<T> … if x.less(y) then …
- Two possible solutions
	- C++: Link and see if all operations can be resolved
	- Java: Type check and compile generics w/o linking
		- This requires programmer to give information about type parameter
		- Example: PriorityQueue<T extends ...>

#### Example: Hash Table

```
Java 75
interface Hashable {
     int hashCode ();
};
class HashTable < Key extends Hashable, Value> {
     void insert (Key k, Value v) {
                 int bucket = k.hashCode();
                 insertAt (bucket, k, v);
     }
      … 
}; This expression must typecheck
                  Use "Key extends Hashable"
```
## Interface Comparable<T>

- imposes a total ordering on the objects of each class that implements it (natural ordering)
- int compareTo(T o): comparison method
	- compares this object with o and returns a negative integer, zero, or a positive integer as this object is less than, equal to, or greater than the specified object.
- Lists (and arrays) of objects that implement this interface can be sorted automatically by Collections.sort (and Arrays.sort).
- Objects that implement this interface can be used as keys in a sorted map or elements in a sorted set, without the need to specify a comparator.

#### **compareTo**

- The natural ordering for a class C is said to be consistent with equals if and only if (e1.compareTo((Object)e2) == 0) has the same boolean value as e1.equals((Object)e2) for every e1 and e2 of class C.
- Altri vincoli:
	- $-$  sgn(x.compareTo(y)) == -sgn(y.compareTo(x))
	- the relation must be transitive:
	- (x.compareTo(y)>0 && y.compareTo(z)>0) implies x.compareTo(z)>0.
	- $-$  Finally, the implementer must ensure that x.compareTo(y)==0 implies that  $sgn(x)$ .compareTo(z)) ==  $sgn(y)$ .compareTo(z)), for all z.

# Example

## Priority Queue Example

Generic types often requests the implementation of Comparable:

```
class PriorityQueue<T extends Comparable<T>> {
        List<T> ququq;
         void insert(T t) {
               ... if (t.compareTo(queue.get(i))
                    ... 
 }
         T remove() { ... }
 ...
   }
```
#### Another example …

}

```
interface LessAndEqual<I> {
        boolean lessThan(I); 
        boolean equal(I);
}
class Relations<C extends LessAndEqual<C>> extends C {
        boolean greaterThan(Relations<C> a) {
               return a.lessThan(this);
 }
         boolean greaterEqual(Relations<C> a) {
               return greaterThan(a) || equal(a);
 }
        boolean notEqual(Relations<C> a) { ... }
        boolean lessEqual(Relations<C> a) { ... }
 ...
```
# Wildcard e generics

- Alcune volte non si vuole specificare esattamente il tipo ma si vuole essere più permissivi
- ••
- Studente non può essere sostituito a T in un generico che chiede <T extends Comparable<T>>
	- Non potrei fare liste ordinate di studente
	- Però potrei utilizzare il compareTo di Persona, senza necessità di introdurne un altro compareTo nella sottoclasse
- Introduco: <T extends Comparable<? super T>

# Metodi generici

- Analogamente a classi e interfacce generiche, in Java 5.0 è possibile definire metodi generici, ovvero parametrici rispetto ad uno o più tipi.
- Nell'esempio:
	- la classe non ha parametri di tipo;
	- la dichiarazione di tipo è <T extends Comparable<T>>, immediatamente successiva ai modificatori;
	- il tipo del metodo è T;
	- la segnatura del metodo è max(Vector<T>).

# Implementing Generics

- Type erasure
	- Compile-time type checking uses generics
	- Compiler eliminates generics by erasing them
		- Compile List<T> to List, T to Object, insert casts
- "Generics are not templates"
	- Generic declarations are typechecked
	- Generics are compiled once and for all
		- No instantiation
		- No "code bloat"

More later when we talk about virtual machine …

#### **Esercizio**

- Dichiara una classe A che ha come membro un intero
- Dichiara un classe B extends A che ha un metodo equals(B a)
- Dichiara una classe C extends A che ha un metodo equals(Object)
- Implementa i metodi toString in modo che stampino "A", "B" e "C" e il valore dell'intero
- Dichiara una Lista di A usando i generici
- Inserisci qualche B e qualche C
- Stampa il contenuto della lista con un ciclo for each
- Domanda un intero x
	- Scanner sc = new Scanner(System.in);
	- $-$  int  $x =$  sc.nextlnt();
- $\bullet$  e cerca nella lista un elemento che sia equals a new A(x)
	- usa for each e equals
	- usa contains QUALI PROBLEMI HAI???

# Auto boxing /unboxing

• Adds auto boxing/unboxing

User conversion **Automatic conversion** Stack<Integer> st =

 new Stack<Integer>(); st.push(new Integer(12));

int  $i = (st.pop())$ . intValue();

...

```
Stack<Integer> st = 
    new Stack<Integer>();
st.push(12);
...
int i = st.pop();
```
#### Package e visibilità (18)

### **Packages and visibility** Encapsulation and packages

- Every field, method belongs to a class
- Every class is part of some package
	- Can be unnamed default package
	- File declares which package code belongs to

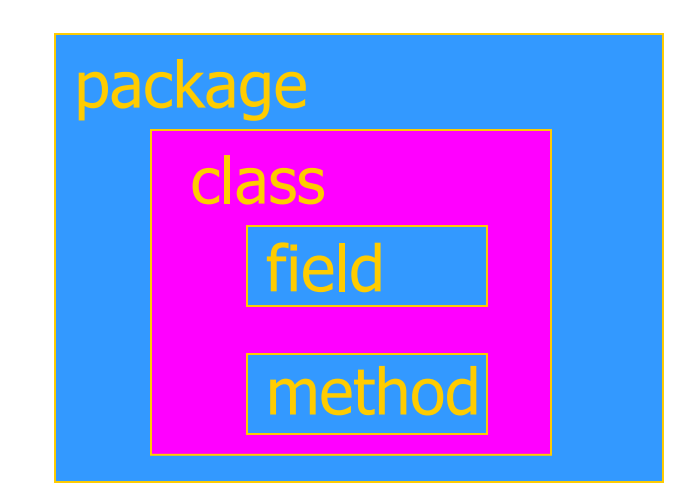

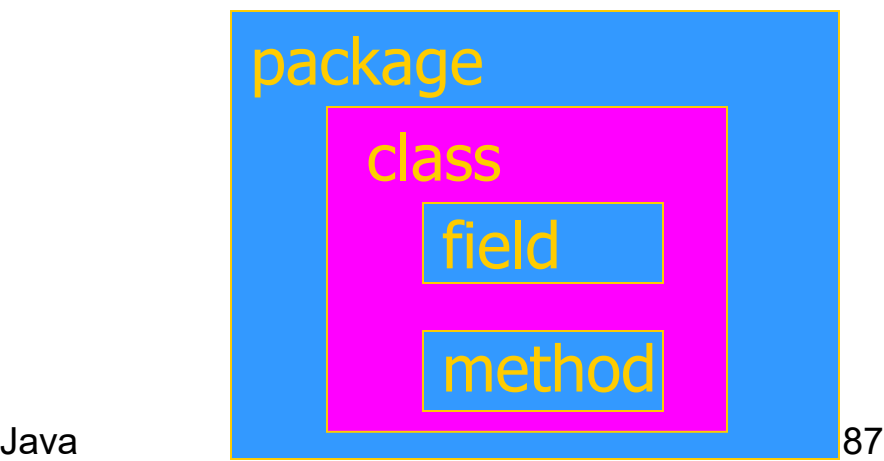

# Visibility and access

- Four visibility distinctions
	- public, private, protected, package
- Method can refer to
	- private members of class it belongs to
	- non-private members of all classes in same package
	- protected members of superclasses (in diff package)
	- public members of classes in visible packages Visibility determined by files system, etc. (outside language)
- Qualified names (or use import)
	- java.lang.String.substring()

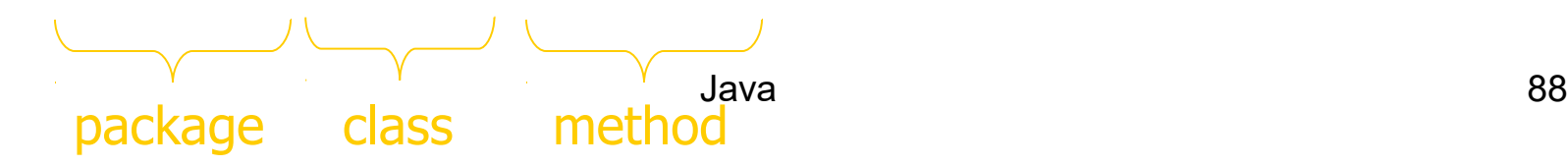

# Visibilità e overriding

• Quando si ridefinisce un metodo, questo non deve essere privato, altrimenti si Main in altra classe fa overloading.

#### Esempio

```
class A { 
   private void m(String s) 
                         \{/* \dots * / \} void m(Object o) { /* … */ } 
} 
class B extends A { 
   void m(String s) { /* … */ } 
}
```
#### La classe B non ridefinisce m di A ma fa overloading:

```
A a = new A();
a.m("def"); --- m(object)A b = new B();
b.m(''def''); - idem
```
# Overriding e visibilità

- Quando si ridefinisce, la visibilità può solo aumentare.
- Esempio:

```
public class A { 
   protected void m() { … } 
   public static void main(String args[]) { 
     A a = new B(); 
     a.m(); 
   } 
} 
public class B extends A { 
   public void m() { … } 
}
```
# Overriding ed eccezioni

- Quando si esegue overriding di un metodo che dichiara di sollevare eccezioni C, il metodo ridefinito non può mai sollevare "più" tipi di eccezione (controllate) di quelli sollevati dall'originale. Può:
	- dichiarare a sua volta di sollevare eccezioni di classe C;
	- dichiarare di sollevare eccezioni di una sottoclasse di C;
	- dichiarare di non sollevare eccezioni.
- Non potrebbe, invece:
	- dichiarare di sollevare eccezioni di una superclasse di C o di una classe non legata a C da legami di ereditarietà.

# Java Summary

- Objects
	- have fields and methods
	- alloc on heap, access by pointer, garbage collected
- Classes
	- Public, Private, Protected, Package (not exactly C++)
	- Can have static (class) members
	- Constructors and finalize methods
- Inheritance
	- Single inheritance
	- Final classes and methods

# Java Summary (II)

- Subtyping
	- Determined from inheritance hierarchy
	- Class may implement multiple interfaces
- Virtual machine
	- Load bytecode for classes at run time
	- Verifier checks bytecode
	- Interpreter also makes run-time checks
		- type casts
		- array bounds
		- …
	- Portability and security are main considerations

# Some Highlights

- Dynamic lookup
	- Different bytecodes for by-class, by-interface
	- Search vtable + Bytecode rewriting or caching
- Subtyping
	- Interfaces instead of multiple inheritance
	- Awkward treatment of array subtyping (my opinion)
- Generics
	- Type checked, not instantiated, some limitations (<T>…new T)
- Bytecode-based JVM
	- Bytcode verifier
	- Security: security manager, stack inspection

## Comparison with C++

- Almost everything is object  $+$  Simplicity Efficiency
	- except for values from primitive types
- Type safe  $+$  Safety  $+/-$  Code complexity Efficiency
	- Arrays are bounds checked
	- No pointer arithmetic, no unchecked type casts
	- Garbage collected
- Interpreted + Portability + Safety Efficiency
	- Compiled to byte code: a generalized form of assembly language designed to interpret quickly.
	- Byte codes contain type information

# Comparison (cont'd)

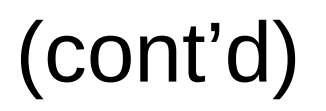

- Objects accessed by ptr  $+$  Simplicity Efficiency – No problems with direct manipulation of objects
- Garbage collection: + Safety + Simplicity Efficiency
	- Needed to support type safety
- Built-in concurrency support + Portability
	- Used for concurrent garbage collection (avoid waiting?)
	- Concurrency control via synchronous methods
	- Part of network support: download data while executing
- Exceptions
	- As in C++, integral part of language design

## Links

#### • **Enhancements in JDK 5**

- http://java.sun.com/j2se/1.5.0/docs/guide/language/index.html
- J2SE 5.0 in a Nutshell
	- http://java.sun.com/developer/technicalArticles/releases/j2se15/
- Generics
	- http://www.langer.camelot.de/Resources/Links/JavaGenerics.ht m